# **Power Week**

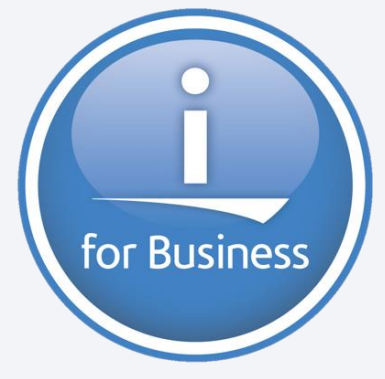

**Université IBM i 2019 22 et 23 mai**

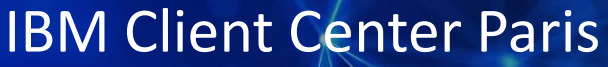

#### **S49 – SQLRPG fonctions avancées**

Nathanaël Bonnet Gaia *nathanael.bonnet@gaia.fr*

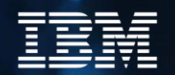

#### **Gaia**

- Conseil et formation IBM i depuis 1995
	- Inter et intra entreprise
- Base de connaissance en ligne
	- [https://know400.gaia.fr](http://know400.gaia.fr/)
- Centre de services
	- TMA / TME sur mesure
	- Outillage spécifique

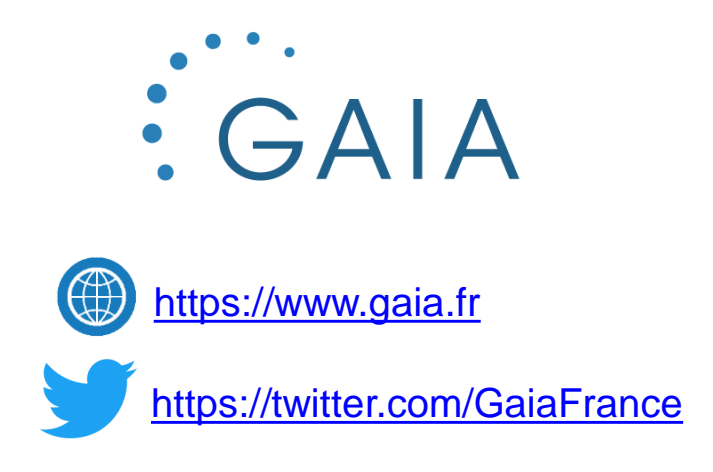

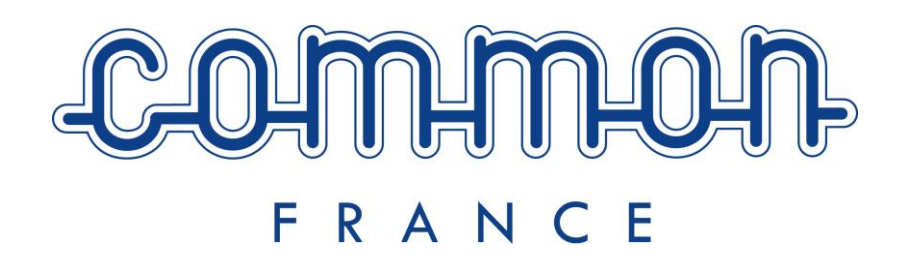

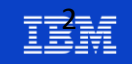

## **SQL dans RPG : mais pourquoi ?**

**Pourquoi** 

- Pour profiter pleinement de toute la puissance du langage RPG et du langage SQL !
- Le RPG évolue, mais SQL est enrichie de nombreuses fonctionnalités à chaque TR ou version
	- Des registres
	- Des fonctions (manipulation des dates, expression régulière, encodage/décodage des URL, base64 …)
	- Des fonctions d'administration : services sous formes de tables, vues, fonctions ou procédures

```
exec sql
 set :msg = varchar format(current date - 1 month + 2 days, 'Day, DD month YYYY');
dsply msg ;DSPLY Dimanche, 21 avril 2019
```
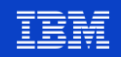

## **Expression régulière**

■ Par exemple tester la validité d'une adresse mail

```
dcl-s mail varchar(50) inz('nathanael.bonnet@gaia.fr') ;
dcl-s valide char(1) inz('N') ;
exec sql
  SELECT 'O'
    into :valide
    FROM sysibm.sysdummy1
    WHERE REGEXP LIKE(:mail,
                      '\[a-z0-9._-]+@[a-z0-9._-]{2,}.[a-z]{2,4}$',
                      'i');
if valide = '0' ;
 // -- traiter le mail
else ;
 // -- logger l'erreur
endif ;
```
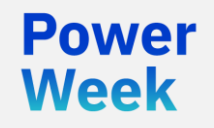

**Université IBM i** 22 et 23 mai 2019

# Options de compilation

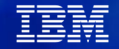

## **Possibilités**

- CRTSQLRPGI : Une seule commande pour
	- \*PGM, \*MODULE ou \*SRVPGM
		- Astuce RDi : vous pouvez créer plusieurs commandes de compilation correspondant à chaque type
- « carte » H / CTL-OPT
	- Pour les options RPG
- **SET OPTION**

awar Week

- Pour les options SQL
- Doit être la 1ère instruction SQL dans l'ordre du source
- Non exécutable (ne pas tester SQLSTATE/SQLCODE !), c'est une directive de compilation

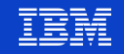

## **Paramètres de compilation (1/2)**

- Vous avez des paramètres de compilation spécifiques à SQL
	- **INCFILE** et **INCDIR** qui précisent d'où proviennent vos include SQL
	- **CLOSQLCSR** qui précise la portée de vos curseurs (groupe d'activation ou module)
	- **DATFMT, DATSEQ, TIMFMT, TIMSEQ** pour les formats de date et d'heure
	- **COMMIT** pour le contrôle de validation
	- **DYNUSRPRF** User pour les requêtes dynamiques
	- Etc…

awar Week

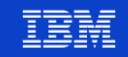

## **Paramètres de compilation (2/2)**

- Vous pouvez indiquer ces paramètres soit
	- Lorsque vous compilez

**CRTSQLRPGI … COMMIT(\*NONE) DATFMT(\*ISO)**

• Dans le programme pour éviter de les oublier

**C/Exec SQL** 

**C+ Set Option** 

```
Commit=*NONE, 
DatFmt=*ISO, 
DynUsrPrf=*Owner, 
DlyPrp=*YES
```
**C/End-Exec**

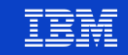

#### **SET OPTION**

- **ALWCPYDTA** = Copie des données autorisées
	- **\*OPTIMIZE** si cela permet d'aller plus vite
	- **\*YES** copie autorisée lorsque nécessaire
	- **\*NO** copie non autorisée
- **CLOSQLCSR** = Fermeture implicite des curseurs SQL
	- **\*ENDACTPGRP** Fin du groupe d'activation
	- **\*ENDMOD** Fin du module
	- **\*ENDPGM** Fin du programme
	- **\*ENDSQL** Fin du 1er programme SQL dans la pile d'appel
	- **\*ENDJOB** Fin du travail
- **COMMIT** = Niveau de transaction implicite
	- **\*CHG** Uncommitted Read
	- **\*NONE** Pas de contrôle transactionnel implicite
	- **\*CS** Cusror stability
	- **\*ALL** Read stability
	- **\*RR** Repeatable read

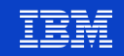

- **COMPILEOPT** = Options de compilation (paramètre COMPILEOPT de CRTSQLRPGI)
	- **\*NONE** Aucune option
	- **Valeur** Constante jusqu'à 5.000 caractères
- **DATFMT** = Format de date
	- **\*JOB** Celui du travail (cf **DSPJOB**)
	- **\*ISO** Format **yyyy-mm-dd**
	- **\*EUR** Format **dd.mm.yyyy**
	- **\*USA** Format **mm/dd/yyyy**
	- **\*JIS** Format **yyyy-mm-dd**
	- **\*MDY** Format **mm/dd/yy**
	- **\*DMY** Format **dd/mm/yy**
	- **\*YMD** Format **yy/mm/dd**
	- **\*JUL** Format **yy/ddd**
- **DATSEP** = Séparateur de date
	- **\*JOB** Celui du travail (cf **DSPJOB**)
	- **\*SLASH** ou **'/'**
	- **\*PERIOD** ou **'.'**
	- **\*COMA** ou **','**
	- **\*DASH** ou **'-'**
	- **\*BLANK** ou **' '**

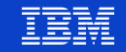

- **DBGVIEW** = Vue de débogage
	- \***NONE** Aucune
	- \***SOURCE** Vue source
	- \***STMT** Vue instruction
	- \***LIST** Vue listing
- **DFTRDBCOL** = Base de données par défaut pour les éléments non qualifiés en SQL statique
	- **\*NONE** Aucune
	- **Nom** Nom du schéma
- **DYNDFTCOL** = **DFTRDBCOL** pour SQL dynamique
	- **\*NO** Ne pas utiliser **DFTRDBCOL** pour le SQL dynamique
	- **\*YES** Utiliser **DFTRDBCOL** pour le SQL dynamique
- **DYNUSRPRF** = Utilisateur en cours pour SQL dynamique
	- **\*USER** Utilisateur en cours du travail
	- **\*OWNER** Propriétaire de l'objet \*PGM en cours d'exécution
- **NAMING** = Convention d'appellation
	- **\*SYS** Convention système **'/'**
	- **\*SQL** Convention système **'.'**

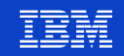

- **SQLPATH** = SQL Path (liste de bibliothèques pour SQL) pour routines dans du code SQL statique
	- **\*LIBL** Utiliser la liste de bibliothèques du travail
	- **Valeur** Liste de bibliothèques séparées par des ,
- **TGTRLS** = Version cible
	- **VxRxMx** Version spécifique
- **TIMFMT** = Format d'heure
	- **\*HMS** Format **hh:mm:ss**
	- **\*ISO** Format **hh.mm.ss**
	- **\*EUR** Format **hh.mm.ss**
	- **\*USA** Format **hh:mm xx** avec **xx** = **AM** ou **PM**
	- **\*JIS** Format **hh:mm:ss**
- **TIMSEP** = Séparateur d'heure
	- **\*JOB** Celui du travail (cf **DSPJOB**)
	- **\*COLON** ou **':'**
	- **\*PERIOD** ou **'.'**
	- **\*COMMA** ou **','**
	- **\*BLANK** ou **' '**

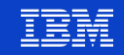

- **USRPRF** = Profil utilisateur pour l'exécution des instructions SQL statiques
	- **\*USER** Utilisateur en cours
	- **\*OWNER** Le propriétaire du programme (+ l'utilisateur en cours)
	- **\*NAMING** En fonction de la convention
		- **\*SQL -> USRPRF(\*OWNER)**
		- **\*SYS -> USRPRF(\*USER)**

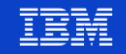

## **Particularités syntaxiques**

- **Commentaires** 
	- RPG
		- Fixe **\*** (colonne 7)
		- Libre **//** ou **/\* … \*/**
	- SQL
		- **-- commentaire ici**
- Inclusion d'un autre membre
	- RPG
		- **/include**
	- SQL
		- **C/EXEC SQL INCLUDE member-name**
		- **C/END-EXEC**
	- Pour les /include RPG imbriqués
		- **CRTSQLRPGI … RPGPPOPT(\*LVL2)**
		- Valeurs possibles : **\*NONE**, **\*LVL1** et **\*LVL2**

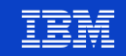

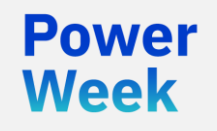

**Université IBM i** 22 et 23 mai 2019

# **Outils**

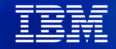

## **De multiples outils possibles**

- RDi
	- Pour la programmation
	- Coloration, (auto)formatage
- **Access Client Solutions** 
	- Exécution de scripts SQL
	- Visual Explain
	- Schéma et Outils de performance SQL
	- Cache des plans, génération des scripts SQL depuis les objets, …
- Lien entre RDi et ACS
	- Ouverture d'une instruction SQL sélectionnée dans RDi avec ACS
- D'autres produits
	- IBM Data Studio
		- Peut s'intègrer dans RDi
	- SqlDbx, Squirrel SQL, …. N'importe quel outil capable de communiquer avec DB2 (pilots JDBC, .Net …)

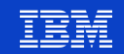

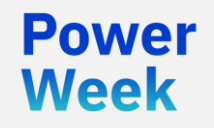

**Université IBM i** 22 et 23 mai 2019

## Gestion des erreurs

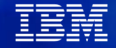

## **SQLCA**

- **SQLCA** = Zone de communication SQL
	- C'est une data structure particulière qui est générée lors de la pré-compilation
	- Pour le RPG, elle est générée automatiquement
	- Pour le COBOL, il faut la déclarer dans le source
		- **EXEC SQL**
		- **INCLUDE SQLCA**
		- **END-EXEC**
	- C'est une zone dans laquelle SQL renvoie des informations relatives à l'exécution de chaque instruction SQL
	- Deux zones importantes dans cette DS:
		- **SQLCODE** ou **SQLCOD**
		- **SQLSTATE** ou **SQLSTT**

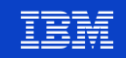

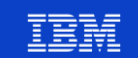

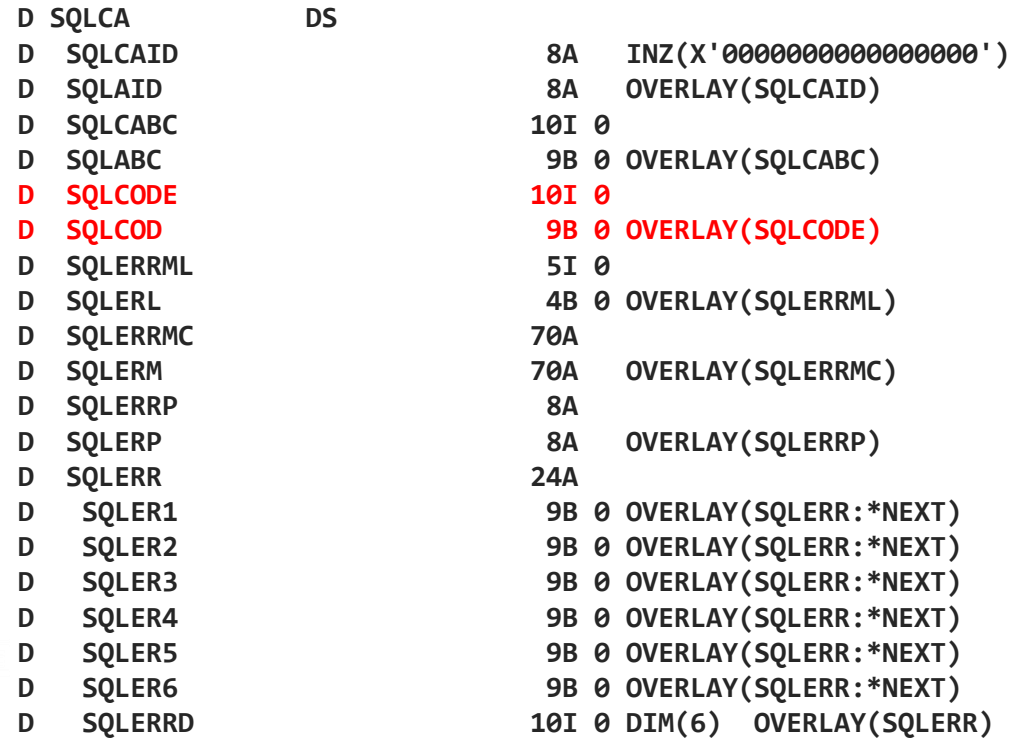

#### **Contenu**

**Power** 

Week

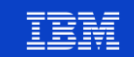

- **D\* END OF SQLCA**
- **D SQLSTT 5A OVERLAY(SQLSTATE)**
- **D SQLSTATE 5A**
- **D SQLWARN 1A DIM(11) OVERLAY(SQLWRN)**
- **D SQLWNA 1A OVERLAY(SQLWRN:\*NEXT)**
- **D SQLWN9 1A OVERLAY(SQLWRN:\*NEXT)**
- D SQLWN8 1A OVERLAY(SQLWRN:\*NEXT)
- 
- **D SQLWN7 1A OVERLAY(SQLWRN:\*NEXT)**
- **D SQLWN6 1A OVERLAY(SQLWRN:\*NEXT)**
- 
- **D SQLWN5 1A OVERLAY(SQLWRN:\*NEXT)**
- **D SQLWN4 1A OVERLAY(SQLWRN:\*NEXT)**
- **D SQLWN3 1A OVERLAY(SQLWRN:\*NEXT)**
- 
- **D SQLWN1 1A OVERLAY(SQLWRN:\*NEXT) D SQLWN2 1A OVERLAY(SQLWRN:\*NEXT)**
- **D SQLWN0 1A OVERLAY(SQLWRN:\*NEXT)**

**Présentation**

- **D SQLWRN 11A** 
	- -
- 
- 
- 
- 

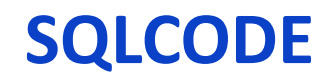

- La principale zone à connaître est la zone **SQLCODE** ou **SQLCOD** qui indique l'état de la dernière instruction SQL exécutée
	- **SQLCODE=0**
		- Exécution réussie de la requête
	- **SQLCODE=100**
		- Enregistrement non trouvé ou fin de fichier (pas de données dans l'ordre Fetch..)
	- **SQLCODE>0 and not=100**
		- Exécution ok avec avertissement (zones tronquées, valeurs nulles, etc.)

#### • **SQLCODE<0**

**POWA** Week

– Erreur grave dans l'ordre SQL

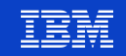

## **SQLSTATE(1/2)**

- Le code d'état **SQLSTATE** est émis à chaque opération **SQL**
	- A un code **SQLSTATE** peuvent correspondre plusieurs codes **SQLCODE**
	- **SQLSTATE** définie des classes: Les principales
		- Code classe 00 : Exécution réussie

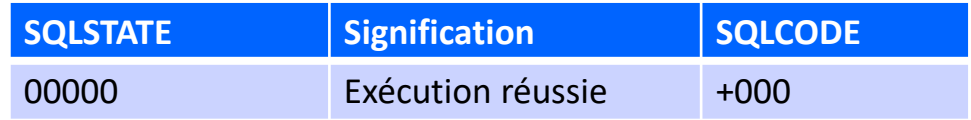

– Code classe 01: Avertissement

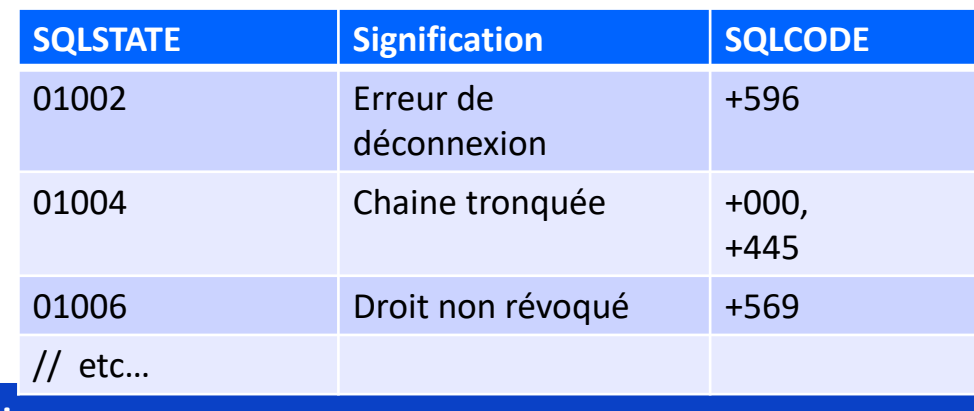

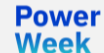

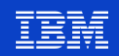

## **SQLSTATE(2/2)**

#### – Code classe 02 : Pas de données

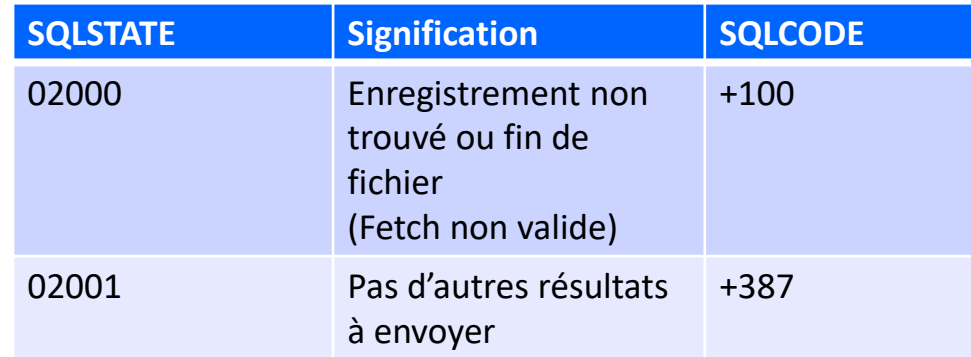

– Code classe 07: Erreur SQL Dynamique

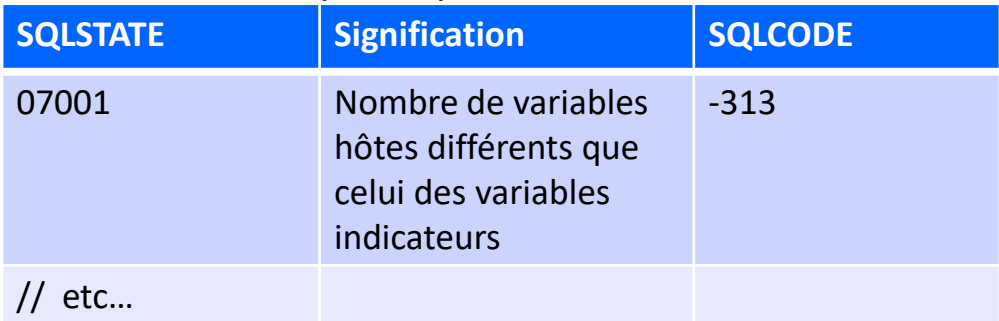

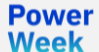

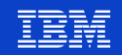

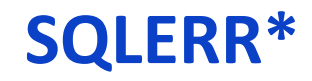

#### **SOLERRMC**

- Texte du message SQL d'erreur si SQLCODE < 0
- **SOLERRML**

- longueur significative de SQLERRMC
- **SQLERRD** ou **SQLERR** (ERREUR)
	- **SQLERRD(1)** ou **SQLER1** contient le N° message CPF si SQLCODE < à 0
	- **SQLERRD(2)** ou **SQLER2** contient le N° message CPD si SQLCODE < à 0
	- **SQLERRD(3)** ou **SQLER3** donne le nb de lignes affectées par un ordre UPDATE,DELETE, ou INSERT

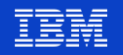

## **SQLWARN\***

- **SQLWARN** ou **SQLWRN** (WARNING)
	- Tableau de 8 caractères contenants **' '** ou **'W'** (Warning)
	- **SQLWARN0** ou **SQLWN0** si une des valeurs **SQLWARN\*** contient **'W'**
	- **SQLWARN1** ou **SQLWN1** contient **'W'** si une colonne a été tronquée
	- **SQLWARN3** ou **SQLWN3** contient **'W'** si le nb de variables HOST est invalide
	- **SQLWARN4** ou **SQLWN4** contient **'W'** si un ordre PREPARE pour UPDATE ou DELETE ne contient pas la clause WHERE

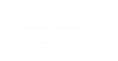

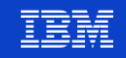

## **GET DIAGNOSTICS**

- GET DIAGNOSTICS est une instruction SQL permettant de retrouver plus d'informations sur une erreur (condition), et ce plus facilement ! **GET DIAGNOSTICS var1 = info, var2 = info … ;**
- Les informations disponibles sont regroupées en 3 catégories
	- Informations sur l'instruction
	- Informations sur la connexion
	- Informations sur l'erreur
	- [https://www.ibm.com/support/knowledgecenter/en/ssw\\_ibm\\_i\\_73/db2/rbafzgetdiag.ht](https://www.ibm.com/support/knowledgecenter/en/ssw_ibm_i_73/db2/rbafzgetdiag.htm) m
- **Attention** 
	- C'est une instruction SQL : cela modifie donc SQLCA/SQLCODE/SQLSTATE et les informations suivantes qui seraient à nouveau renvoyées par GET DIAGNOSTICS

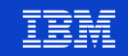

## **GET DIAGNOSTICS**

- Exemple
	- Connaitre le nombre d'enregistrements supprimés

```
dcl-s nbDel uns(10) ;
exec sql delete from nb.client where numclient > 100 ;
exec sql
  get diagnostics :nbDel = ROW_COUNT ;
dsply ( 'N lignes supprimées : ' + %char( nbDel ) ) ;
```
DSPLY N lignes supprimées : 4

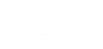

Power **Week** 

**Université IBM i** – 22 et 23 mai 2019

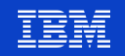

## **GET DIAGNOSTICS**

• Retrouver la contrainte en erreur

```
dcl-s SqlStatePrv like(SqlState) ;
dcl-s contrainte char(128) ;
dcl-s msg char(52) ;
```

```
exec sql
  insert into nb.client19
   values (2, 'ref', 'Gaia', 'X')
   with nc;
select ;
when \%subst(SqIState:1:2) = '00' or // OK
    %subst(SqIState:1:2) = '01'; // Warning
  dsply 'insertion OK' ;
when %subst(SqIState:1:2) = '23' or // Integrity Construction%subst(SqlState:1:2) = '27' ; // Triggered Data Change Violation
 // conserver SQLSTATE précédent
 SqlStatePrv = SqlState ;
  exec sql
    get diagnostics condition 1 : contrainte = CONSTRAINT NAME ;
 msg = 'Err :contrainte ' + contrainte ;
```

```
CREATE TABLE NB. CLIENT19 (
 ID INTEGER NOT NULL NOT HIDDEN ,
 REFEXT CHARACTER(25) NOT HIDDEN,
 NOM CHARACTER(25) NOT NULL NOT HIDDEN,
 ETAT CHARACTER(1) DEFAULT 'O' NOT NULL NOT HIDDEN,
 CONSTRAINT NB. CLIENT PK PRIMARY KEY (ID),
 CONSTRAINT NB. CLIENT CC ETAT CHECK ( ETAT IN ('O', 'N'))
\rightarrow
```
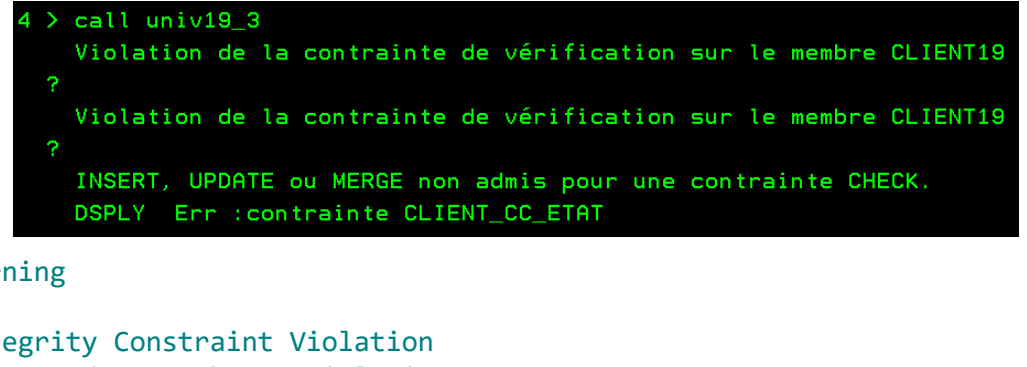

La valeur indiquée est incorrecte car elle produirait une clé en double. Err : contrainte CLIENT\_PK **DSPLY** 

dsply msg ;

endsl ;

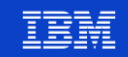

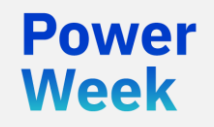

**Université IBM i** 22 et 23 mai 2019

## SELECT et INSERT multiples

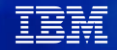

## **SELECT multiples**

- Via une DS  $DIM(xx)$ 
	- Permet de meilleurs performance
	- Problème : combien de lignes avez-vous réellement lues ?

```
dcl-ds clients extname('CLIENT19') dim(100) qualified inz end-ds ;
dcl-s clientsNb uns(3) ;
exec sql
  declare c_clients cursor for
    select * from client19 ;
exec sql open c clients ;
exec sql
  fetch from c clients for 100 rows into :clients ;
// Nombre de lignes réellement lues
clientsNb = SQLERRD(3) ;
exec sql
  get diagnostics :clientsNb = ROW_COUNT ;
```

```
exec sql
  close c_clients ;
```
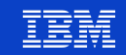

## **INSERT MULTIPLES**

Toujours via une DS DIM(XX)

values (:clients) ;

• C'est vous qui indiquez le nombre de postes à insérer

```
dcl-ds clients extname('CLIENT19') dim(100) qualified inz end-ds ;
dcl-s clientsNb uns(3) ;
// Alimentaion des clients dans la DS
clients(1).ID = 10;
clients(1).REFEXT = 'Ref 10' ;
clients(1) . NOM = 'Nom 10';
clients(1). ETAT = '0';
clients(2).ID = 20;
clients(2).REFEXT = 'Ref 20' ;
clients(2) . NOM = 'Nom 20';
clients(2). ETAT = '0';
clientsNb = 2;
exec sql
  insert into client19 :clientsNb rows
```
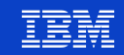

## **Cas d'usage**

- Peut simplifier certains traitements
- Alimentation de sous-fichiers
	- Lire le nombre d'enregistrements pour une page
- Problématiques liées aux performances
- En cas d'erreur, isoler l'enregistrement problématique est plus difficile

Powel Week

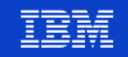

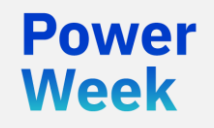

**Université IBM i** 22 et 23 mai 2019

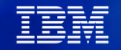

## Valeurs nulles

#### **Valeur nulle**

- Les valeurs nulles sont directement supportées dans les tables
- Mais peuvent également être calculées
	- Jointure
- Il est possible de s'en passer
	- COALESCE(val1, val2, ...)
	- Cela peut également poser d'autres problèmes
- Ou de les gérer

Powel Week

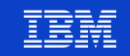

### **Gestion des valeurs nulles**

- Malheureusement, avec SQL dans le RPG
	- Impossible d'utiliser %nullind
- SQL fournit un « indicateur » de nullité
	- À déclarer sous forme d'entier binaire signé sur 2 octets

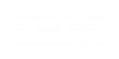

Powei Week

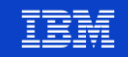

#### **Exemple : zone à zone**

dcl-s id  $int(10)$  ;

```
dcl-s refext char(25) ;
dcl-s refextNull int(5) ;
exec sql
  declare c_client cursor for
    select id, refext
      from client19 ;
exec sql
  open c_client ;
exec sql
  fetch c client into :id, :refext:refextNull ;
dow sqlcode >=0 and SqlCode \langle 100;
  // Référence externe nulle ?
  if refextNull = -1;
    dsply ( %char(id) + ', null' );
  else ;
    dsply ( %char(id) + ', ' + referx ) ;
  endif ;
 // enreg suivant
  exec sql
    fetch c client into :id, :refext:refextNull ;
```
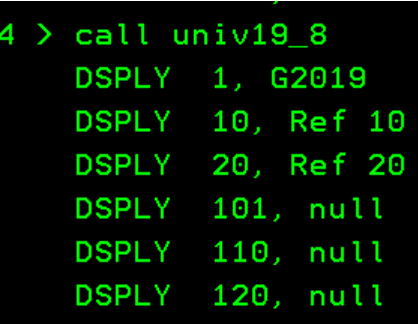

#### **Exemple : DS**

```
dcl-ds client extname('CLIENT19') qualified end-ds ;
dcl-s clientNull int(5) dim(4); // 4 colonnes dans CLIENT19
exec sql
  declare c_client cursor for
     select *
       from client19 ;
exec sql
  open c_client ;
exec sql
  fetch c client into :client:clientNull ;
dow sqlcode >=0 and SqlCode < 100;
  // Référence externe nulle ?
  if clientNull(2) = -1 ; \frac{1}{2} \frac{1}{2} \frac{1}{2} \frac{1}{2} \frac{1}{2} \frac{1}{2} \frac{1}{2} \frac{1}{2} \frac{1}{2} \frac{1}{2} \frac{1}{2} \frac{1}{2} \frac{1}{2} \frac{1}{2} \frac{1}{2} \frac{1}{2} \frac{1}{2} \frac{1}{2} \frac{1}{2} \frac{1dsply ( %char(client.id) + ', null' ) ;
  else ;
     dsply ( %char(client.id) + ', ' + client.refext ) ;
  endif ;
  // enreg suivant
  exec sql
     fetch c client into :client:clientNull ;
enddo ;
```
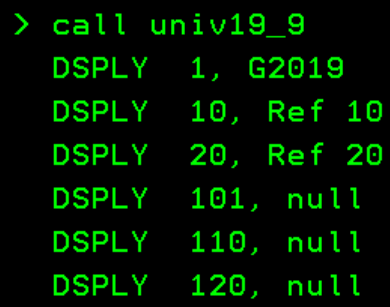

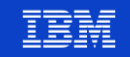

#### **Exemple : DS DIM**

```
dcl-c MAX CLIENTS const(100) ;
dcl-ds client extname('CLIENT19') qualified dim(MAX_CLIENTS) end-ds ;
dcl-ds clientNull dim(MAX_CLIENTS) qualified ;
  nullInd int(5) dim(4) ; // 4 colonnes dans CLIENT19
end-ds;
dcl-s i int(3);
...
exec sql
  fetch c client for 15 rows into :client:clientNull ;
if sqlcode >=0 and SqlCode < 100 ;
  for i = 1 to Sqlerrd(3) ;
     // Référence externe nulle ?
     if \text{clientNull}(i).nullInd(2) = -1; \frac{1}{2} \frac{1}{3} \frac{1}{4} \frac{1}{5} \frac{1}{2} \frac{1}{6} \frac{1}{2} \frac{1}{10} \frac{1}{2} \frac{1}{10} \frac{1}{2} \frac{1}{2} \frac{1}{2} \frac{1}{2} \frac{1}{2} \frac{1}{2} \frac{1}{2} \frac{1}{2} \frac{1}{2}dsply ( %char(client(i).id) + ', null' ) ;
     else ;
        dsply ( %char(client(i).id) + ', ' + client(i).refext ) ;
     endif ;
  endfor ;
```
endif ;

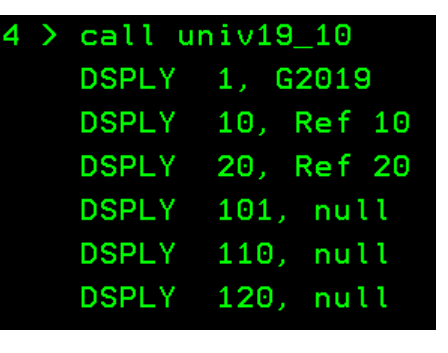

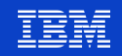

#### **Exemple : DS DIM, « indicateurs » nommés**

```
dcl-ds client extname('CLIENT19') qualified dim(MAX_CLIENTS) end-ds ;
dcl-ds clientNull dim(MAX CLIENTS) qualified ;
 nullInd int(5) dim(4) ; // 4 colonnes dans CLIENT19
end-ds;
dcl-ds nomNull dim(MAX_CLIENTS) qualified based(ptrClientNull);
 idNull int(5) ;
 refextNull int(5) ;
 nomNull int(5) ;
 etatNull int(5) ;
end-ds;
ptrClientNull = %addr(clientNull) ;
exec sql
 fetch c client for 15 rows into :client:clientNull ;
if sqlcode >=0 and SqlCode < 100;
 for i = 1 to Sqlerrd(3);
   // Référence externe nulle ?
   if nomNull(i).refextNull = -1; // \leq -1 nom de la colonne
     dsply (%char(client(i), id) + ', null') ;
    else ;
     dsply ( %char(client(i).id) + ', ' + client(i).refext ) ;
   endif ;
  endfor ;
```
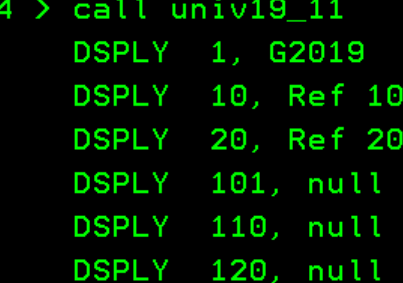

endif ;

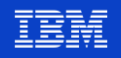

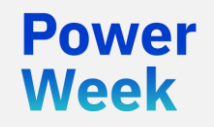

**Université IBM i** 22 et 23 mai 2019

## Accéder à l'IFS

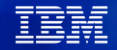

## **LOB – Large OBject**

- En SQL, il existe des types CLOB et BLOB
	- Caractère et binaire
	- Permettant de manipuler les données correspondantes
		- Exemple : pdf, photos directement dans la base de données
	- Non supporté en RPG
- RPG supporte la déclaration via
	- SQLTYPE(CLOB : taille)

```
dcl-s clob sqltype( CLOB : 16700000 ) inz ;
```
Le compilateur déclare une DS RPG

```
//*DCL-S CLOB SQLTYPE( CLOB : 16700000 ) INZ ; 
DCL-DS CLOB;
```

```
CLOB_LEN UNS(10);
```

```
CLOB_DATA CHAR(16700000) CCSID(*JOBRUNMIX);
```

```
END-DS FILECLOB;
```
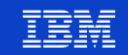

#### **Lire un fichier**

// Variables

```
dcl-s data varchar(16700000) inz ;
dcl-s clob sqltype( CLOB : 16700000 ) inz ;
dcl-s isErr ind inz;
// GET CLOB FILE doit se faire sous contrôle transactionnel
exec sql
 set transaction isolation level CS ;
// accès au fichier
exec sql
 values get clob from file('/home/NB/perimetre.csv', 1) into :clob ;
isErr = (% _{1}^{\infty} (%subst(sqlstate:1:2) <> '00' and %subst(sqlstate:1:2) <> '01') ;
// fin de la transaction
exec sql
 commit ;
// Données
if isErr ;
 dsply 'Erreur accès fichier' ;
else ;
 data = %subst(clob data : 1 : clob len ) ;
endif ;
```
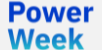

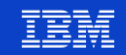

## **Lire un fichier**

■ Attention

 $\bullet$  …

- Encodage
- Retour à la ligne (CRLF / LFCR / LF / CR)
- Tabulation
- Pour l'UTF-8 : avec / sans BOM
- **EXTE: Pref, à vous de traiter dans le programme RPG**

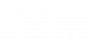

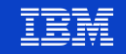

#### **Ecrire un fichier**

Les définitions CLOB FILE et BLOB FILE sont également supportées

```
dcl-s fileName char(128) inz('/home/NB/export.log') ;
dcl-s fileData char(4096) ;
dcl-s file SQLTYPE(CLOB FILE);
file name = %trim( fileName ) ;
file nl = %len( %trim(  filelName ) ) ;file fo = SQFCRT ; // création
fileData = 'Les données à écrire sur l''IFS ici' ;
exec sql
 values :fileData
   into :file;
if ( SqlCode < 0 or // échec
                                              Control:
    SqlCode = 100 ) ; // pas de données
  dsply 'ERR' ;
endif ;
```
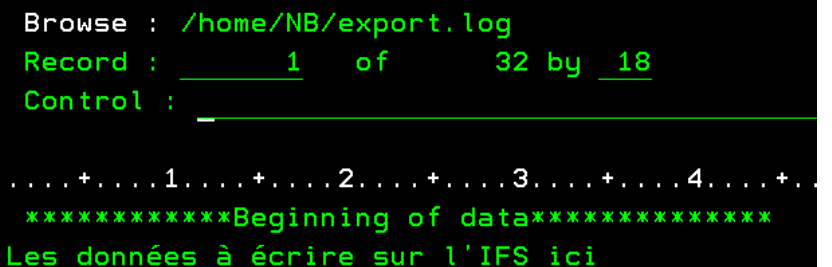

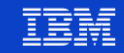

## **Ecrire un fichier**

- A la compilation //\*DCL-S FILE SQLTYPE(CLOB FILE); DCL-DS FILE; FILE\_NL UNS(10); FILE DL UNS(10); FILE FO UNS(10); FILE NAME CHAR(255) CCSID(\*JOBRUNMIX); END-DS FILE;
	- Valeurs possibles pour FILE FO
		- SQFRD (2) : lecture seule
		- SQFCRT (8) : création (ne doit pas exister)
		- SQFOVR (16) : création ou remplacement
		- SQFAPP (32) : création ou ajout

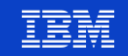

## **Plus de possibilités**

- D'autres types disponibles
	- XML CLOB
	- XML DBCLOB
	- XML BLOB

- XML\_LOCATOR
- XML CLOB FILE
- Il est possible de lire/écrire sur l'IFS en RPG via les API C
	- Nécessite moins de code avec SQL

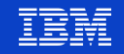

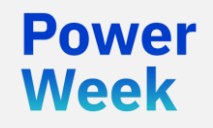

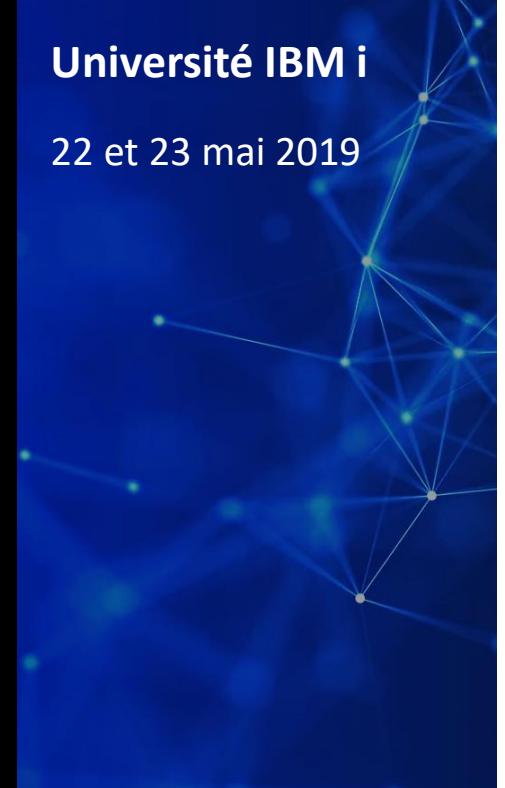

# Appel de procédure cataloguée/stockée

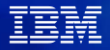

## **Cinématique 1/3**

- Depuis la 7.1
	- Possibilité de lire le(s) result sets renvoyé(s) par une procédure cataloguée
- Déclaration d'un **RESULT SET LOCATOR**
- **D MyResultSet s SQLTYPE(RESULT\_SET\_LOCATOR)**
	- Où

Powel Week

- MyResustSet est une variable de type **RESULT\_SET\_LOCATOR**
- Appel procédure stockée

#### **exec SQL call MYPROC(:Region);**

• Où Region est une variable transmise en paramètre

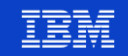

## **Cinématique 2/3**

▪ Associer le **result-set** à un curseur **exec SQL associate result set locator (:MyResultSet) with procedure MYPROC; exec SQL allocate C1 cursor for result set :MyResultSet;**

- Où
	- MyResultSet est la variable de type **RESULT\_SET\_LOCATOR**
	- C1 est le nom donné au curseur dans le programme RPG

Powel Week

## **Cinématique 3/3**

■ Parcours du curseur

```
// Lecture
exec SQL fetch next from C1 into :Row;
// Tant que la lecture est OK
dow %subst(sqlstt:1:2)='00' or
    %subst(sqlstt:1:2)='01';
   // Faire qq chose ici …
   // Lecture suivante
   exec SQL fetch next from C1 into :Row;
enddo;
// Fermeture du curseur
```
**exec SQL close C1;**

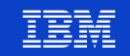

## **Plusieurs result-set**

▪ Certaines procédures cataloguées renvoient plusieurs result-sets

```
// Déclaration des RESULT_SET_LOCATOR
dcl-s rsClient SQLTYPE(RESULT_SET_LOCATOR) ;
dcl-s rsAdress SQLTYPE(RESULT_SET_LOCATOR) ;
```
**// Appel procédure exec SQL call cli\_adr\_listInfo(); // Récupérer des result-sets exec SQL associate result set locators (:rsClient,:rsAdress) with procedure cli\_adr\_listInfo; // Associer les resul-sets avec des curseurs internes exec SQL allocate client\_list cursor for result set :rsClient ; exec SQL allocate adresse\_list cursor for result set :rsAdress ;**

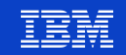

## **Plusieurs result-set**

- Remarques RPG
	- Les noms donnés aux curseurs sont des noms internes à RPG
	- C'est l'ordre de renvoi des curseurs dans la procédure cataloguée qui importe
- Remarques SQL
	- Pour plus de dynamisme dans les applications, il est possible d'utiliser les instructions SQL
		- **DESCRIBE PROCEDURE**
		- **DESCRIE CURSOR**
	- Qui permettent de retrouver des informations telles que le nombre de curseurs réellement retournés, l'estimation du nombre de lignes retournées …

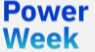

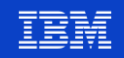

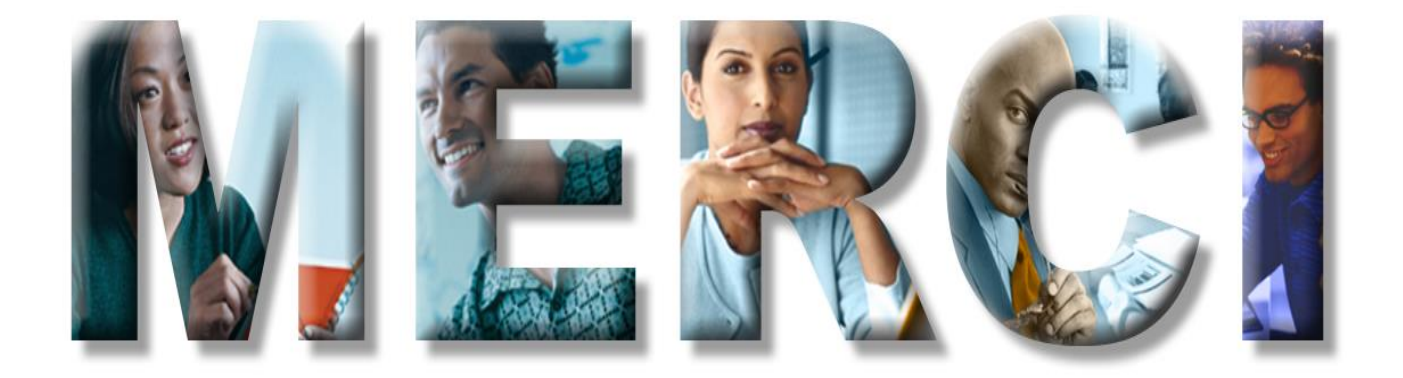